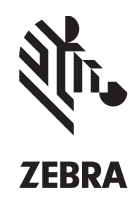

## **Zebra® Mac OS Driver Specifications**

## **ZXP SERIES 3™ AND ZXP SERIES 1™ CARD PRINTERS**

The Zebra ZXP Series 3 Mac OS driver enables high-quality card printing in the Apple Mac OS X software environment. For customers who want to control their printer from a Mac computer, Zebra offers a a fully functional Mac OS compatible print driver, which includes a core set of printer control functions that can be easily installed, tested and deployed for Mac based enterprise application deployments.

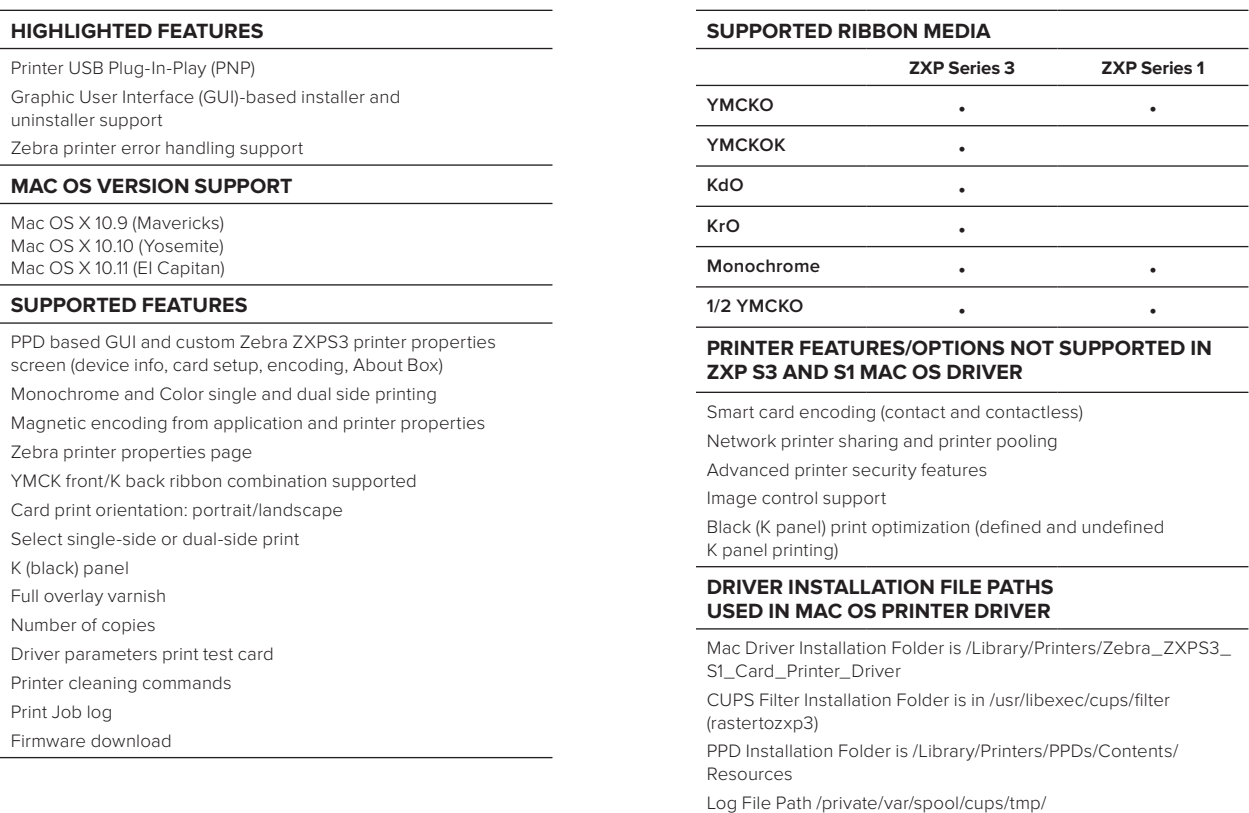

## **VISIT THE ZXP SERIES 3 OR SERIES 1 DRIVER DOWNLOAD PAGE AT WWW.ZEBRA.COM OR OUR GLOBAL CONTACT DIRECTORY AT WWW.ZEBRA.COM/CONTACT**

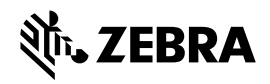

**NA and Corporate Headquarters** +1 800 423 0442 inquiry4@zebra.com

**Asia-Pacific Headquarters** +65 6858 0722 contact.apac@zebra.com

**EMEA Headquarters** zebra.com/locations mseurope@zebra.com

**Latin America Headquarters** +1 847 955 2283 la.contactme@zebra.com

Part number: SS-ZXPMAC 12/15. ©2015 ZIH Corp and/or its affiliates. All rights reserved. Zebra and the stylized Zebra head are trademarks of ZIH Corp registered in many jurisdictions worldwide. All other trademarks are the property of their respective owners.